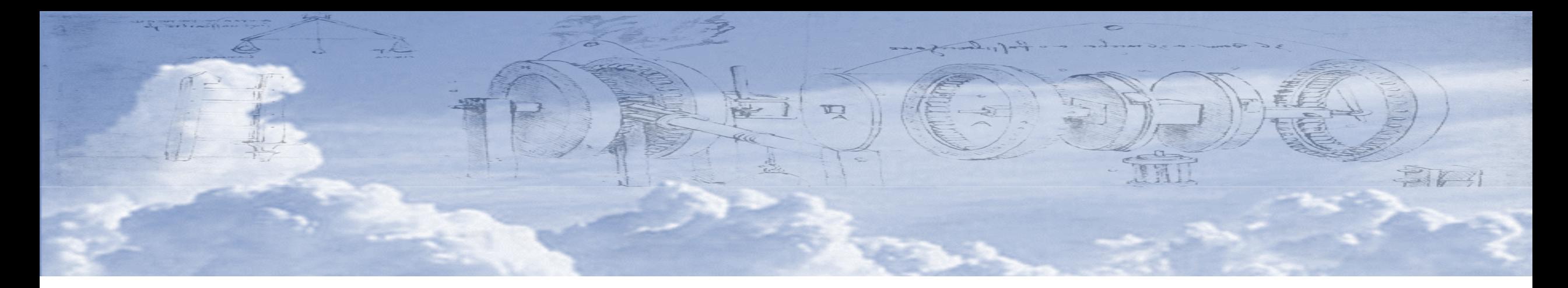

# Cloud Parallelism and Microservices for Science

Dennis Gannon Prof. of CS Emeritus, School of Informatics and Computing Indiana University & Microsoft Research (retired) www.esciencegroup.com

# The Cloud Data Center Evolution

- Early days: 2005
	- Very simple servers
	- Network outward facing poor interconnect
- 2008-2016
	- Software defined networks
	- Special InfiniBand sub networks
	- Many different server types
		- 2 cores to 32 cores to GPU accelerations
	- Efficiency experiments
		- Geothermal, wind, wave
		- Prefab clusters in shipping containers
- 2017
	- Azure FPGA accelerated mesh
	- Google Tensor Processing Unit
	- Facebook Open Compute Project
	- ARM based servers

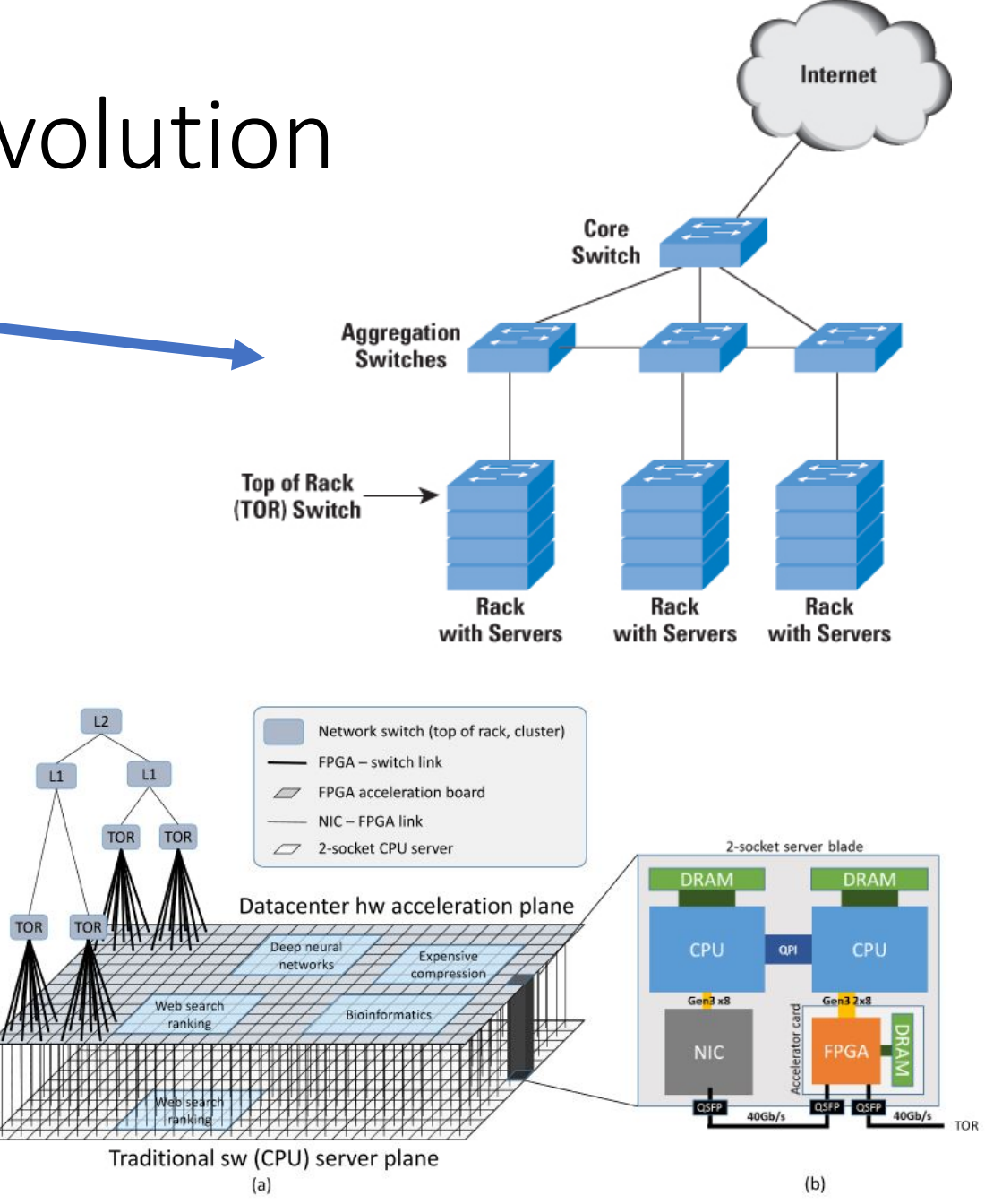

Fig. 1. (a) Decoupled Programmable Hardware Plane, (b) Server + FPGA schematic

### Azure and AWS Global Data Center Network

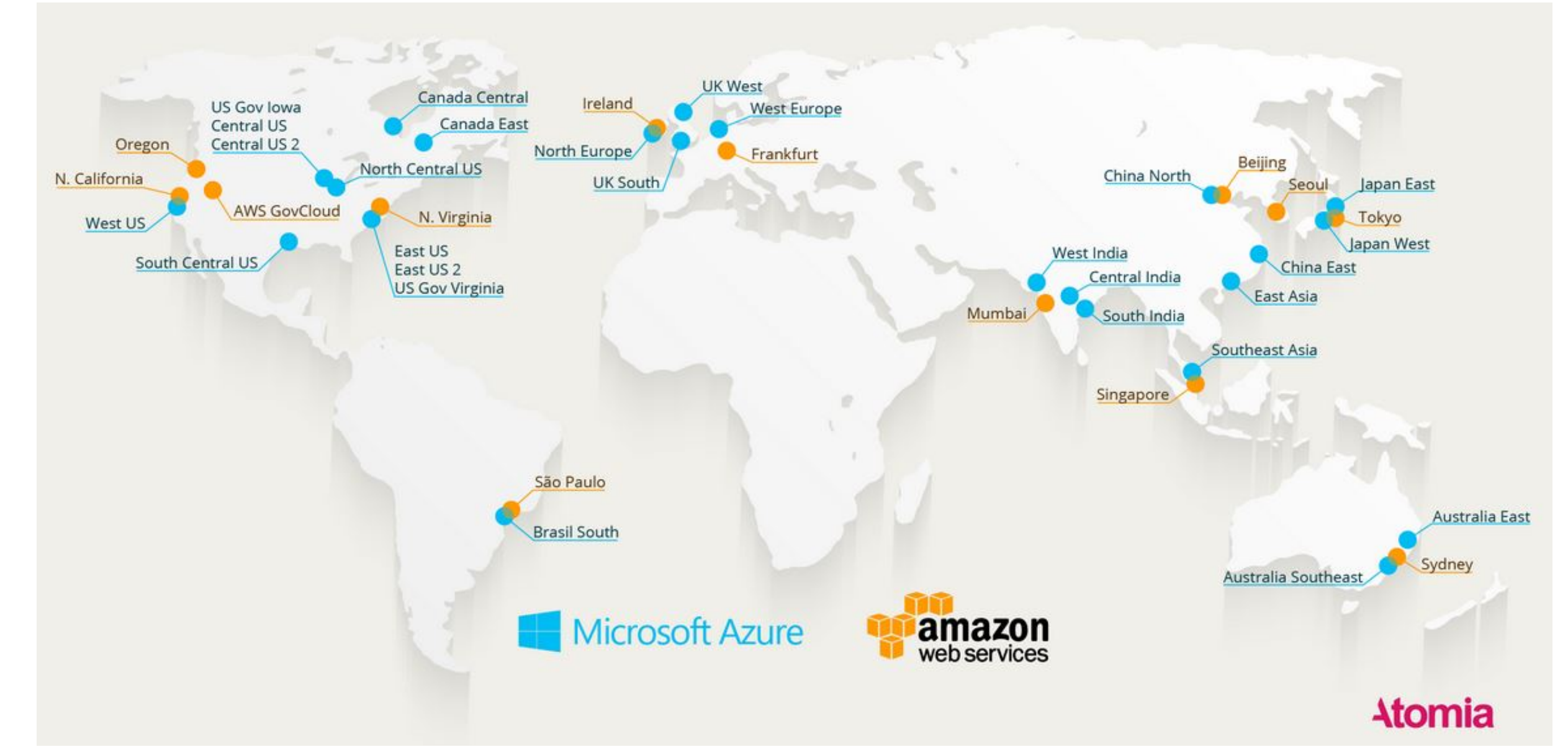

How to Scale in the Cloud: Models of Parallelism

- Classic HPC
	- SPMD MPI programming
- MapReduce
	- Hadoop style
- •Graph Execution
	- Spark and streaming systems
- Microservices
	- Similar to actor model

#### Classic HPC

- AWS CloudFormation Cluster
	- Fill out CfnCluster template
	- Use aws command line to submit
	- Log into head node
- Azure create a slurm cluster
	- See Azure slurm tutorial

#### Deploy a slurm cluster

#### **Deploy** to Azure S Visualize

- 1. Fill in the 3 mandatory parameters public DNS name, a storage account to hold VM image, and admin user password.
- 2. Fill in other info and click "OK".

#### Using the cluster

Simply SSH to the master node and do a srun! The DNS name is *dnsName.location.cloudapp.azure.com, for example,* yidingslurm.westus.cloudapp.azure.com.

- Or use Azure Batch
	- Similar to AWS batch

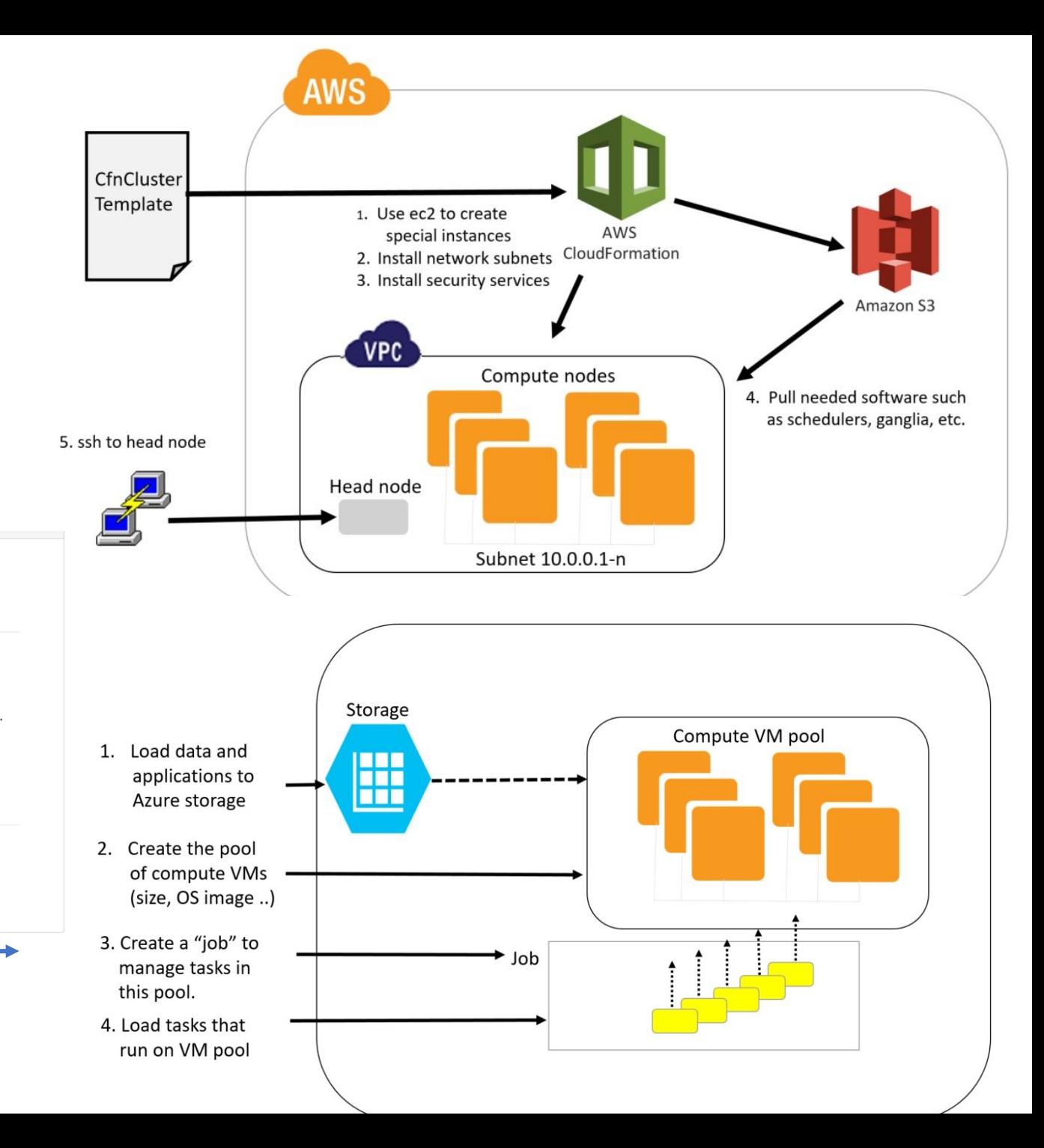

### Map Reduce

- Map Reduce
	- Bulk Synchronous Parallel (BSP)
	- Distribute data over many nodes. (Hadoop Distributed File System)
	- Map Task = an operation applied to blocks of data in parallel
	- Reduce Task- when maps are "done" reduce the results to a single result

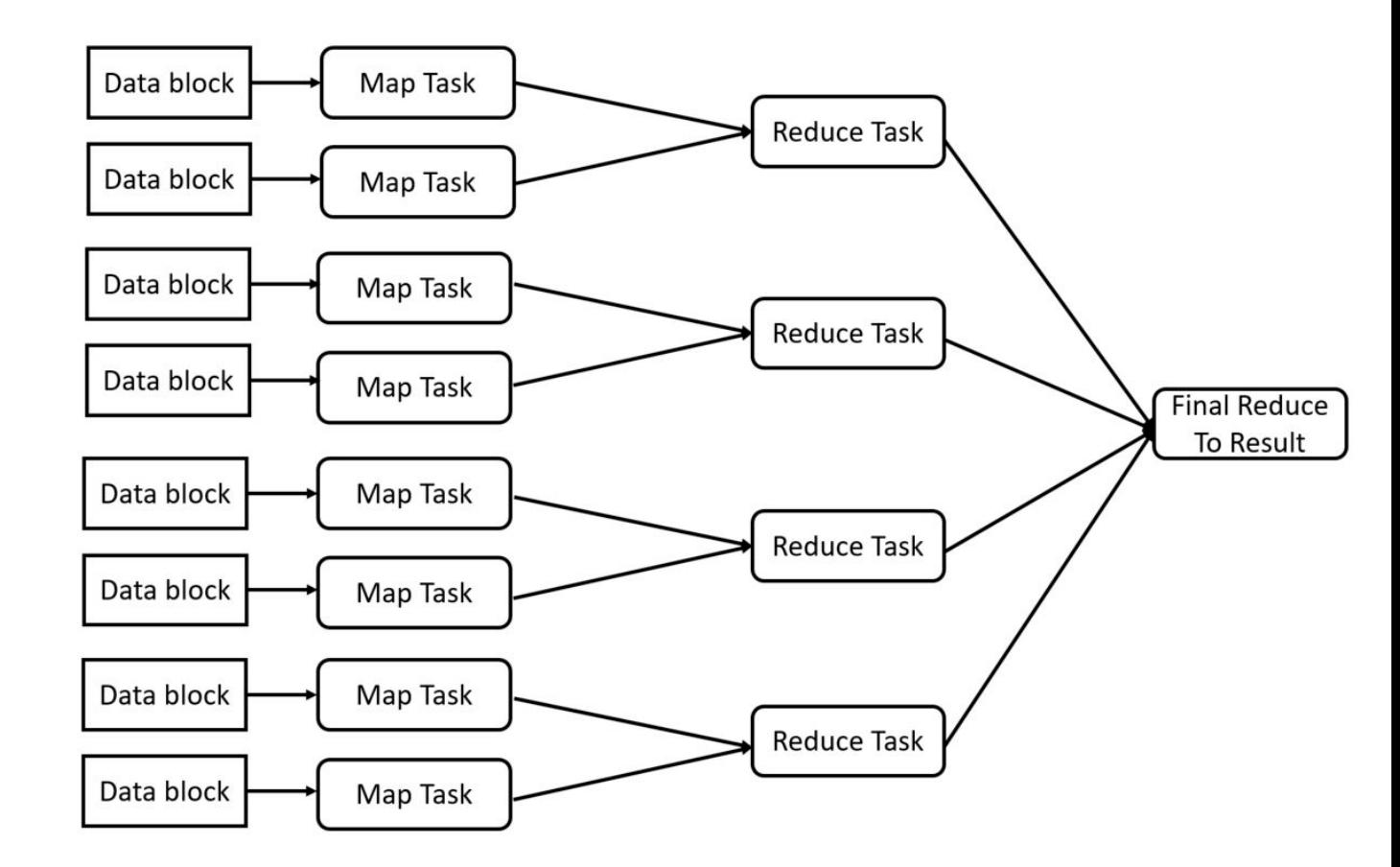

## The Hadoop- Yarn ecosystem

- Yarn is the name of a project containing many elements
- The runtime system is distributed
- Hadoop, Spark run in distributed mode
- Multiple clients can access the resource manager
- Jupyter and Zeppelin are interactive clients Master node

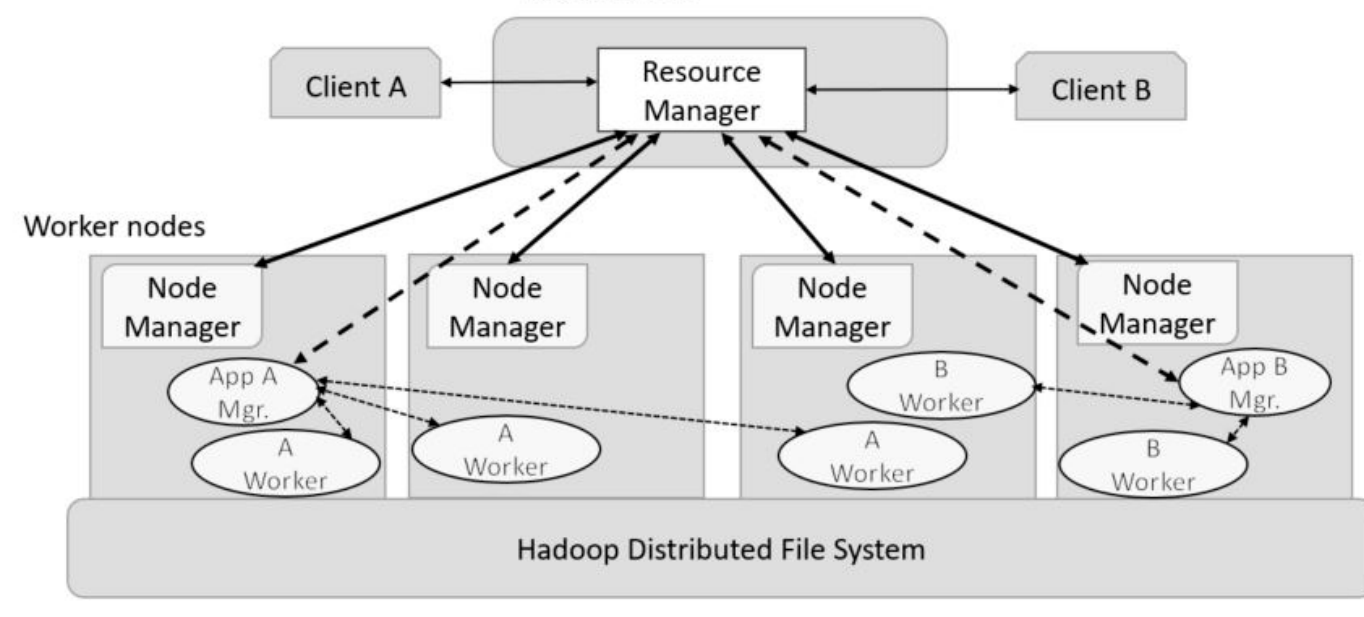

- HDFS is the Hadoop File system
- Distributed over data node servers
- Files are blocked, distributed and replicated
- Files are write-once.

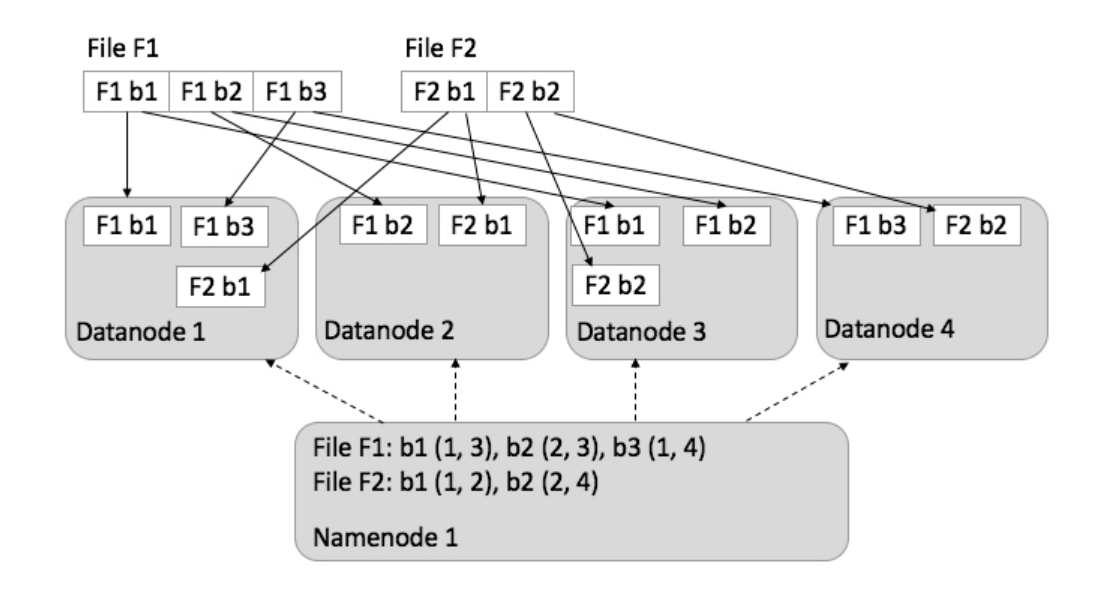

## Graph Parallel Computation

- Graph Parallel
	- The data is in distributed arrays or streams.
	- build a data flow graph of the algorithms functions.
	- The graph is compiled into parallel operators that are applied to the distributed data structures.
- Examples
	- Spark data analytics
	- Stream analytics with Kafka, Storm, Heron, etc.
	- Deep Learning
		- Tensorflow from Google
		- CNTK from Microsoft

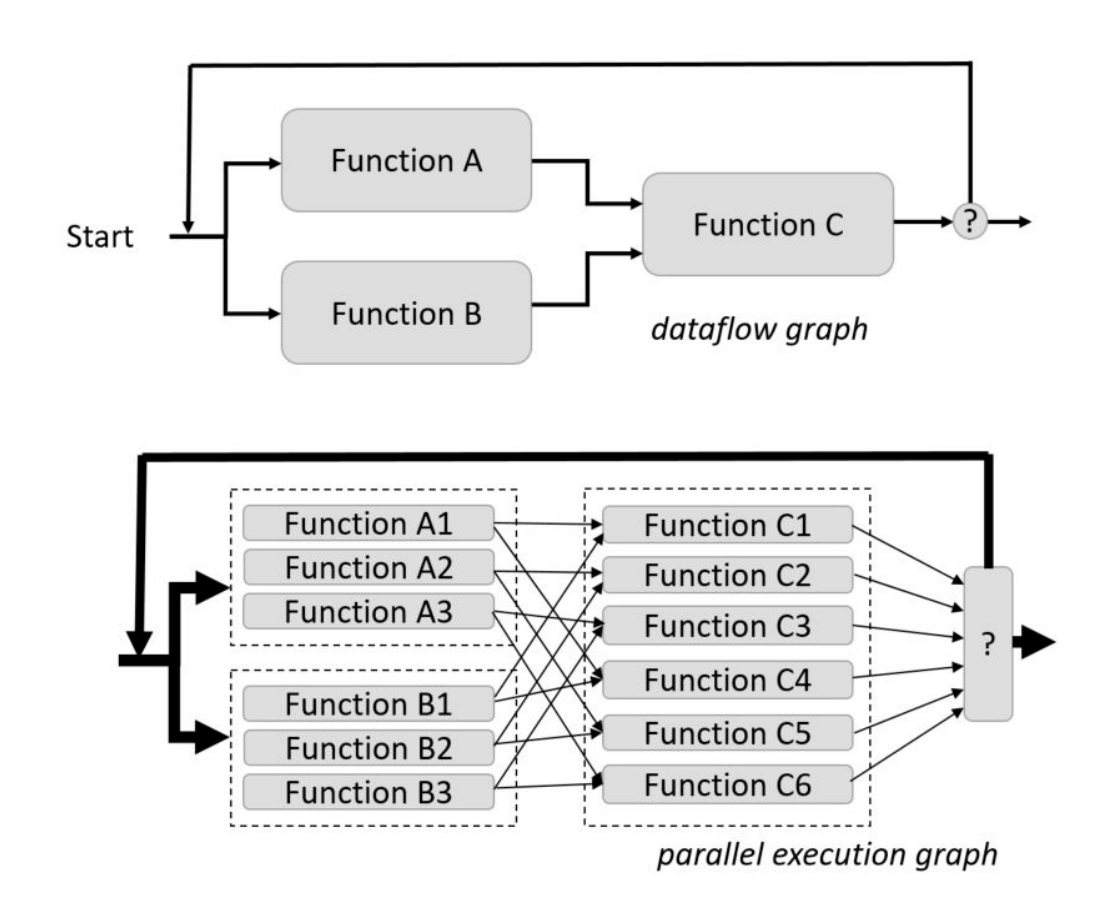

#### Graph computation example: Spark

- A simple map reduce: Compute
- For  $n = 10,000,000$
- In Spark on Python is:

```
\lim_{n \to \infty} \sum_{i=1}^{n} \frac{1}{i^2} = \frac{\pi^2}{6}
```
Spark Resilient Distributed Dataset (RDD)

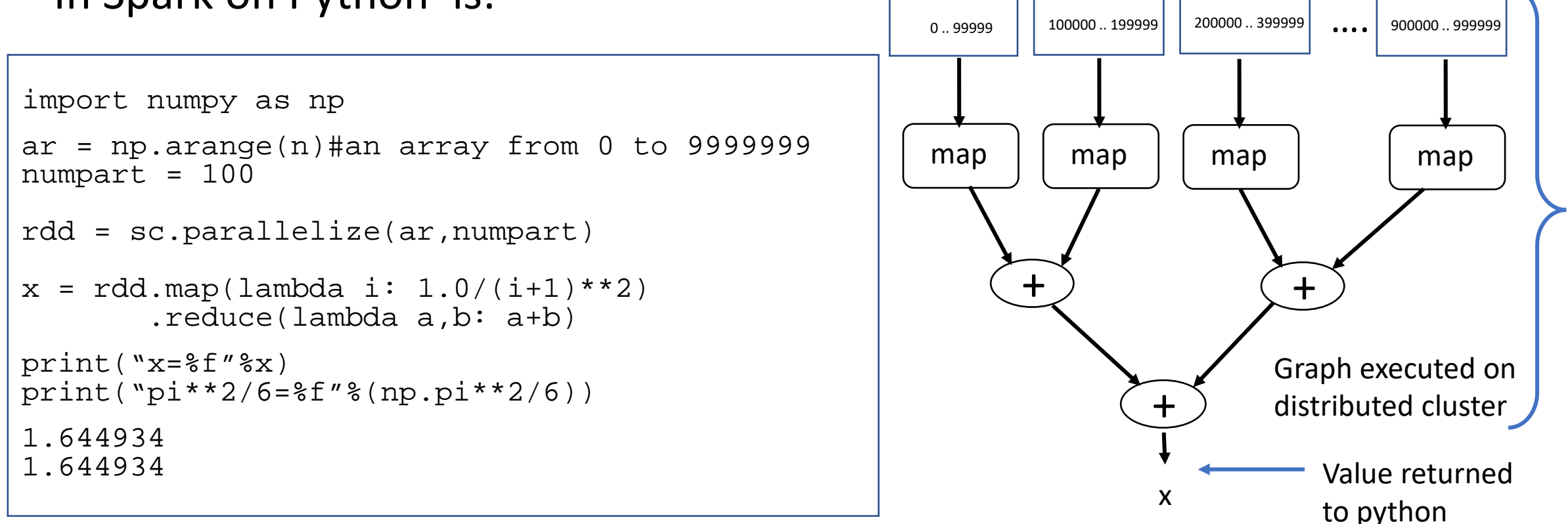

#### Microservices

- Cloud-native computation
	- Divide a computation into small, mostly stateless components that can be
		- Easily replicated for scale
		- Communicate with simple protocols
	- Computation is as a swarm of communicating workers.
- Examples
	- Netflix, Google Docs, Azure services, eBay, Amazon, the UK Government Digital Service, Twitter, PayPal, Gilt, Bluemix, Soundcloud, The Guardian
	- JetStream Genomics Docker swarm to spinup container instance of Galaxy for users on demand

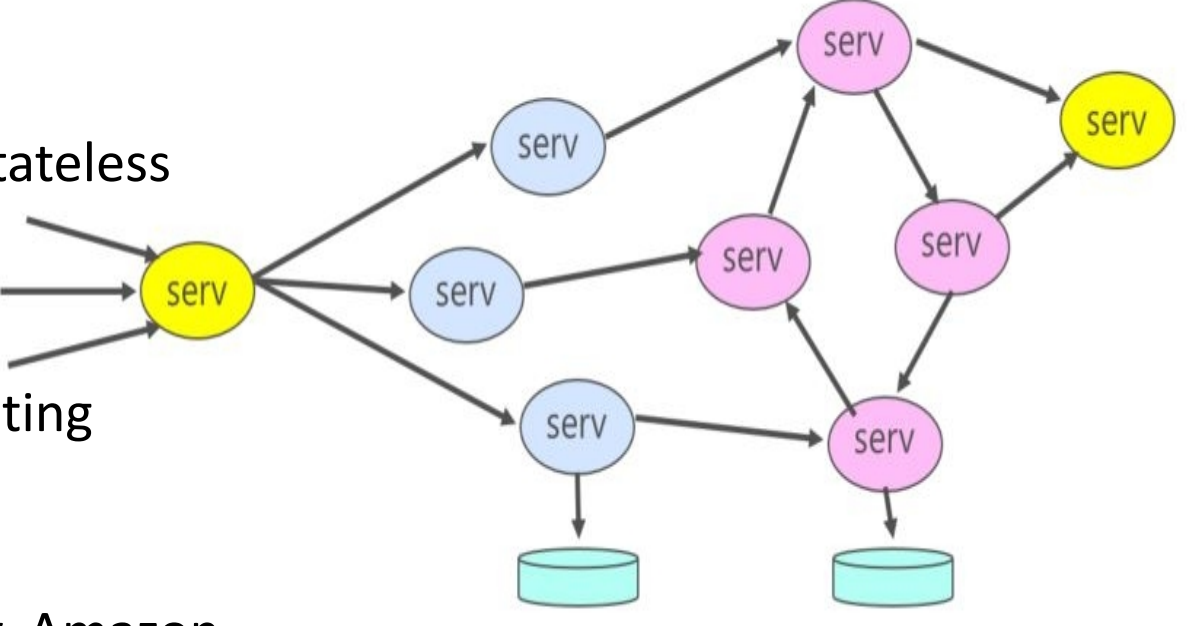

## **Microservices**

- Typically run as containers using a service deployment and management service
	- Amazon EC2 Container Service
	- Google Kubernetes
	- DCOS from Berkeley/Mesosphere
	- Docker Swarm
- Major advantage:
	- Resilience designed for continuous application operation
	- Deployment can be modified onthe-fly (dev-ops)

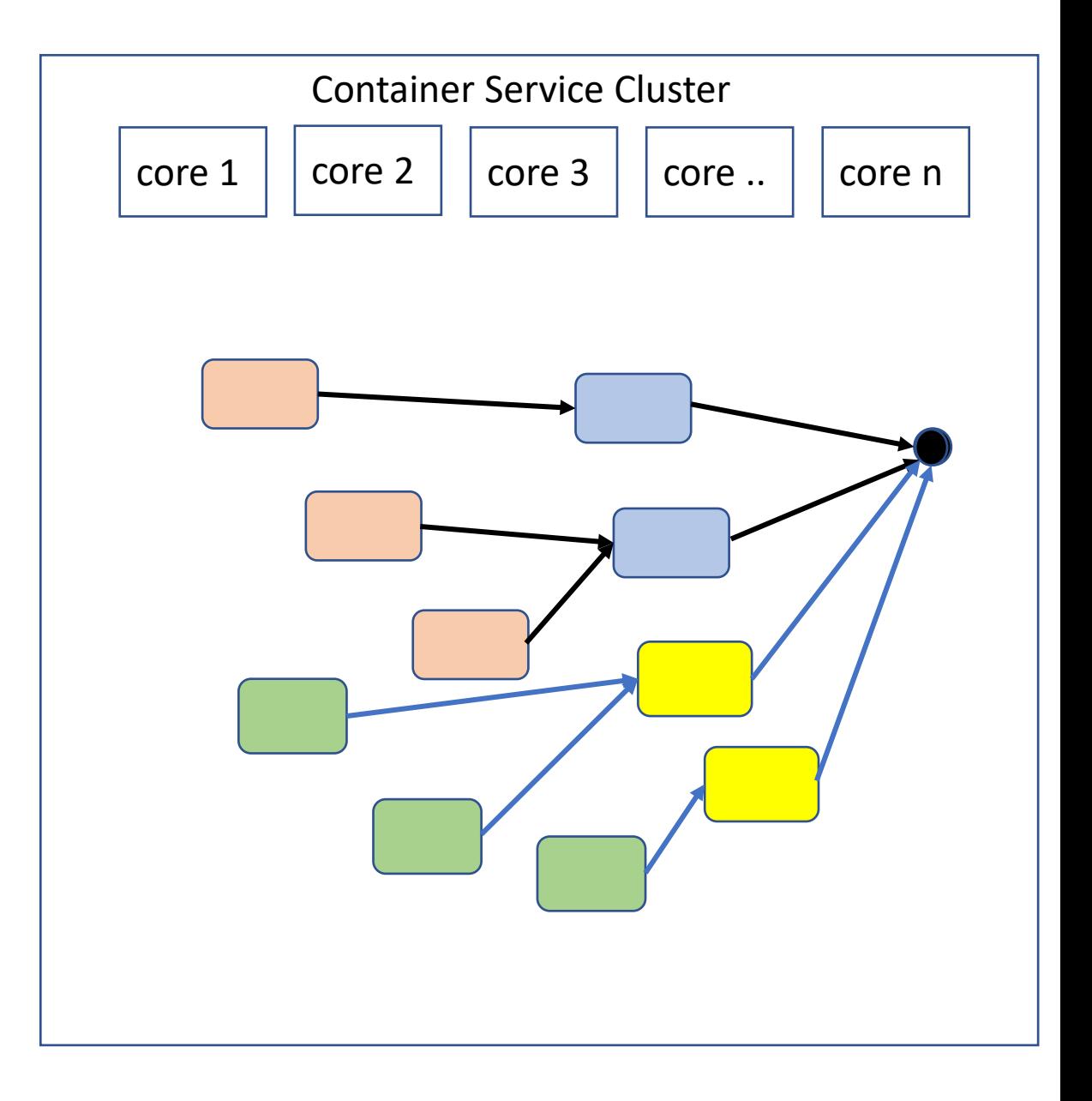

## Demo Example

- Processing Document streams
	- Lots of RSS feeds describing recent scientific documents
	- Let's classify them by topic
		- Physics, Math, CS, Biology, Finance, …
		- Then by subtopics
	- By reading the abstracts and using a little machine learning.
		- Abstracts from Cornel Library ArXiv
- Building application steps
	- 1. create a service cluster in the cloud
	- 2. define services and interfaces
	- 3. cuild each as an individual container
	- 4. Create task descriptors

#### Document classifier application

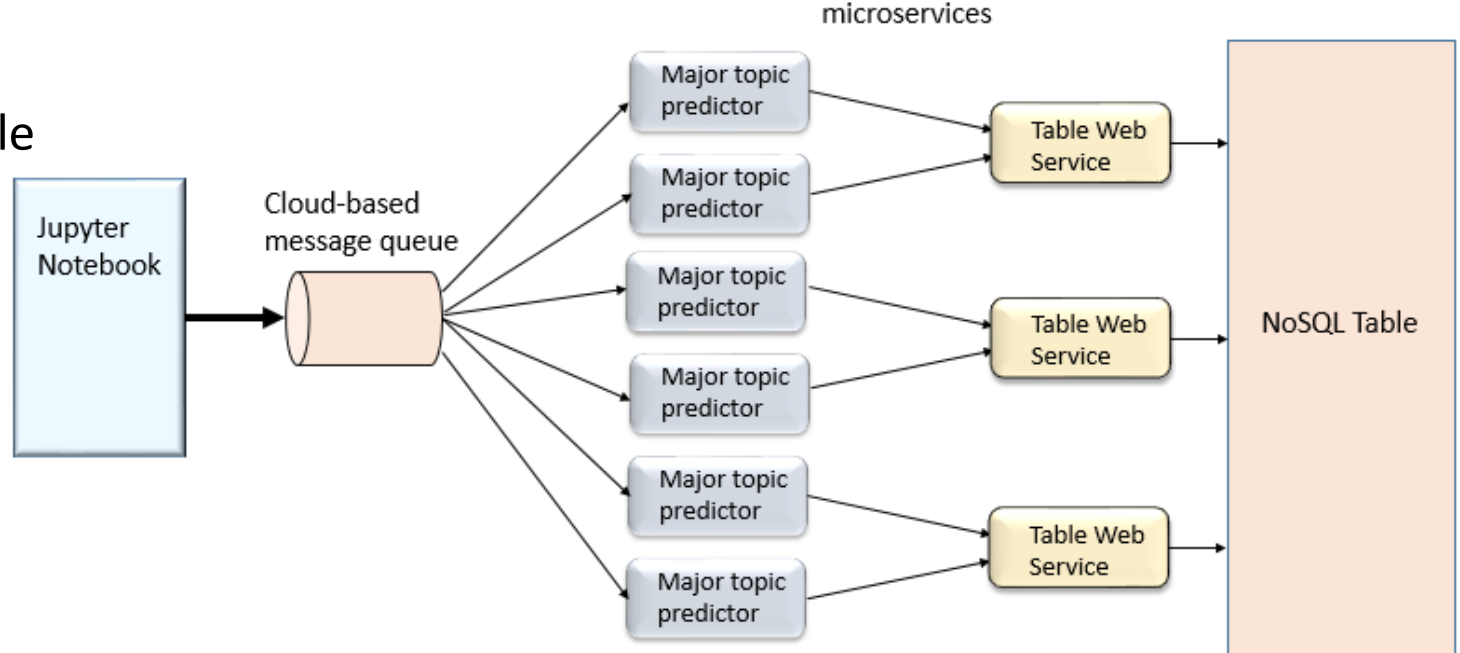

#### Example document

- Title: Controls for a Pulsed Ion Accelerator Using Apache Cassandra
- ArXiv classification: physics.acc-ph
- Abstract: We report on updates to the accelerator controls for the Neutral Drift Compression Experiment II, a pulsed accelerator for heavy ions. The control infrastructure is built around a LabVIEW interface combined with an Apache Cassandra (No-SQL) backend for data archiving. Recent upgrades added the storing and retrieving of device settings into the database, as well as adding ZMQ as a message broker that replaces LabVIEW's shared variables. Converting to ZMQ also allows easy access using other programming languages, such as Python.
- Predictor returns guesses from 5 different ML algorithms
	- ( compsci, compsci, compsci, ??, Physics)

#### Demo - A simplified version using Amazon AWS and Azure Together

#### • Create

- An instance of a message Queue based on AWS SQS
- An dynamoDB table BookTable
- An Azure table called BookTable
- Create 3 services
	- Predictor one parameter (port)
	- TableServiceAWS
	- TableServiceAzure
- $\bullet$  1<sup>st</sup> step: create a AWS elastic container service cluster

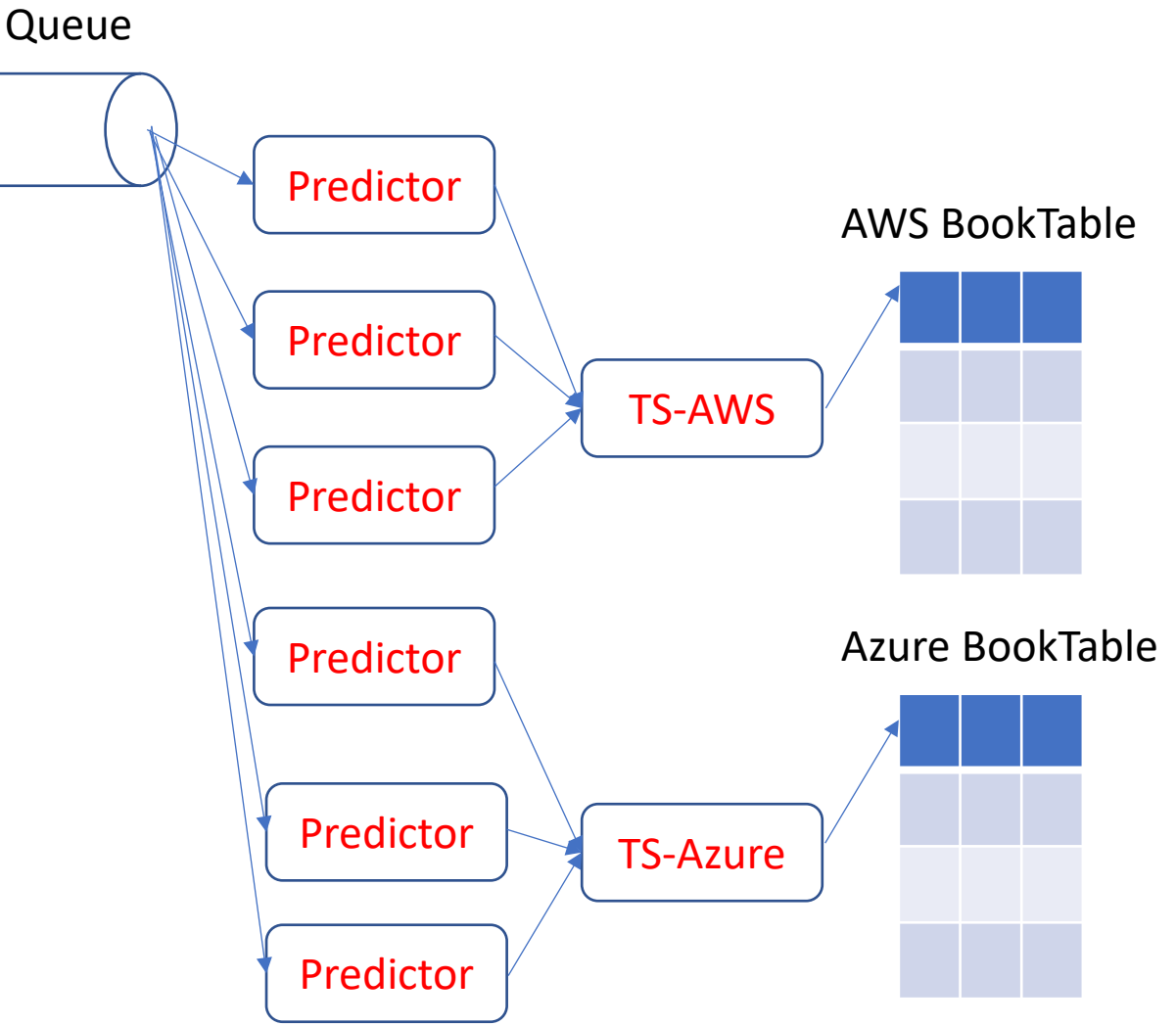

#### Create a clusterO Cluster name\* tutorial-cluster Services v Resource Groups v ⋟ **Clusters** Amazon FCS Create an empty cluster **Clusters** An Amazon ECS cluster is a regional groupin you use the Amazon ECS service. Clusters n **Task Definitions** EC2 instance type\* m4.large 0 Repositories For more information, see the ECS documen **Create Cluster** Number of instances\* 0 3 Cluster: tutorial-cluster Get a detailed view of the resources on your cluster. EC2 Ami Id\* amzn-ami-2016.09.f-amazon-ecs-optimized O [ami-022b9262] Status ACTIVE Registered container 3 EBS storage (GiB)\* 0 22 instances Pending tasks count 0 Running tasks count 0 escience1 **Key pair** n **Services Tasks ECS Instances Metrics** You will not be able to SSH into your EC2 instances without a Update Delete Last updated on March 14, 2017 8:35:06 Create key pair. You can create a new key pair in the EC2 console [7] ▼ Filter in this page **Service Name Status** Task Definiti... Desired No results

### The microservice containers

#### • Predictor-new

- A docker container that
- takes one parameter at startup
	- The IP port of a service that handles the output
- Runs a loop that pull abstracts from a queue and applies some machine learning algorithms to classify the abstract
- Sends the result to the output handling service

#### • TableserviceAzure

• A webservice that waits for a classified document and saves the result in an Azure table

#### • TableserviceAWS

- Identical to TableserviceAzure except it has the code to save the result to the AWS dynamoDB
- Each services is a short python program

#### Code to create a service

```
response = client.register_task_definition(
    family='predictorAzure',
    networkMode='bridge',
    taskRoleArn= 'arn:aws:iam::066301190734:role/mymicroservices',
    containerDefinitions=[
             'name': 'predictorAzure',
             'image': 'dbgannon/predictor-new',
             'cpu': 20,
             'memoryReservation': 400,
             'essential': True,
             'command': [ '8055']\mathbf{F}Т.
response = client.create service( cluster='tutorial-cluster',
                                 serviceName='predictorAzure',
```
taskDefinition='predictorAzure:1', desiredCount=1, deploymentConfiguration={

'maximumPercent': 100,

'minimumHealthyPercent': 50 }

#### Go to Demo

## Microservice Science Applications

- Experiment event stream analysis
	- Astronomy, environmental monitors, particle physics, weather events

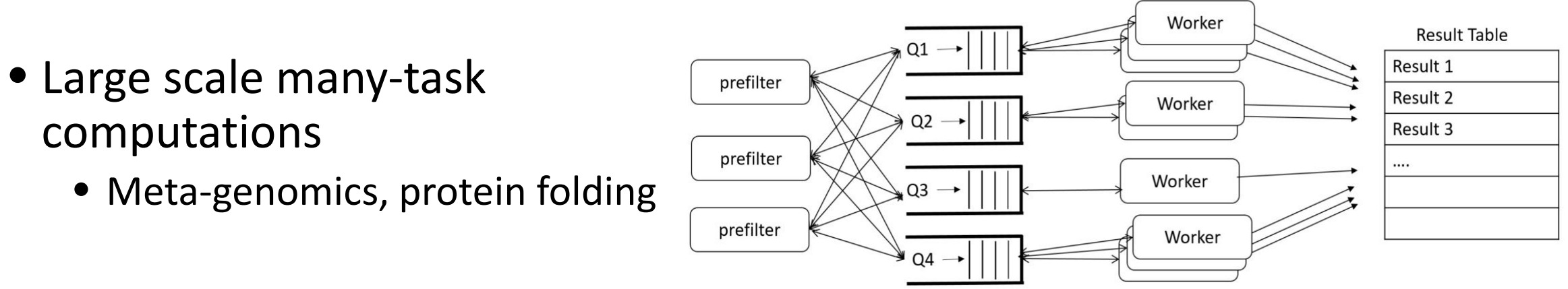

- Complex workflows
	- Experimental quality control with lots of filters and checks

### Parting Thoughts

- The cloud data centers are designed to scale
	- Traditional HPC MPI programming is now possible, but if you need 10,000 cores a Cray is better.
- The cloud excels at distributed interactive computation
	- Spark with Jupyter is a good example
- MapReduce and Graph models are well supported in the cloud
- Microservices provide a means to support very large scale parallelism in continuously running applications.

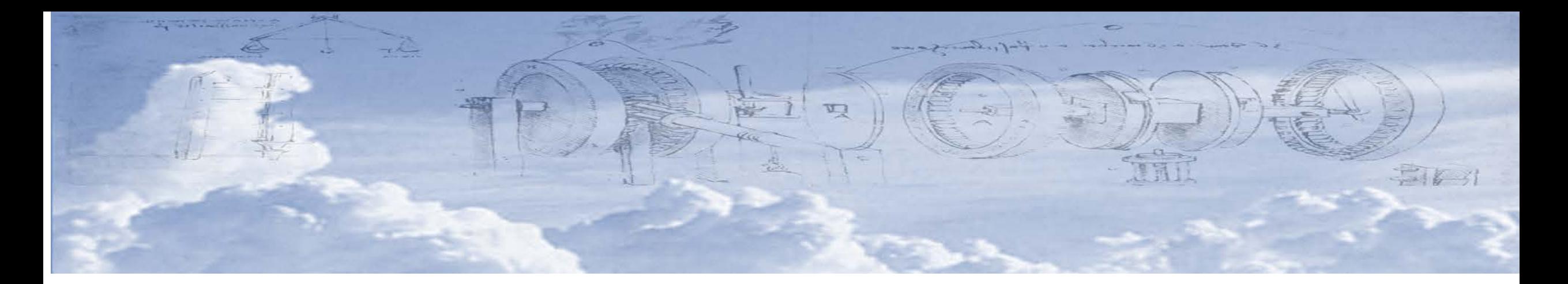

#### *A new book*

### Cloud Computing for Science and Engineering

- By Ian Foster and Dennis Gannon
- Published by MIT Press
- Due out in November 2017 (as SC)
- On line at [https://www.Cloud4SciEng.org](https://www.cloud4scieng.org/)

#### Exercises

- If you have Docker installed
	- run dbgannon/tutorial run -it --rm -p 8888:8888 dbgannon/tutorial
	- You should see the spark.ipynb in the notebooks. Fire it up. Make sure it is running with kernel python 2 and shutdown other big apps. This needs memory!
- For something different: Signup for https://notebooks.azure.com
	- Do the twitter analysis demo